# Simplex Duas Fases

Objetivo: Método Simplex duas fases e a resolução de pl

## Quando usamos o método simplex duas fases?

- a) Para restrições do tipo maior ou igual, a variável de excesso tem coeficiente negativo.
- b) Restrições de igualdade não possuem variáveis de folga.
- c) Se uma destas duas restrições ( $\geq$ ,  $=$ ) fizer parte do pl, não há solução básica viável inicial conveniente para utilizar o Simplex e, portanto, o método duas fases é usado.

Para que possamos utilizar o simplex, geramos, então, uma solução básica artificial através da adição de **variáveis artificiais** em cada uma das restrições dos tipos " $\geq$ " e  $"="$ .

## Fase I

Na fase I, com as variáveis originais e as artificiais tentamos encontrar um solução básica viável para o pl original, e para isto a variável artificial deve ser "conduzida" a zero. Para fazer isso, uma função objetivo artificial (W) é criada, que é a soma de todas as variáveis artificiais e esta função objetivo é minimizada sujeito às restrições do problema original usando o método simplex. No final da Fase I, surgem três casos:

- i) Se o valor mínimo de  $W^* \neq 0$  (uma variável artificial aparece na base em nível positivo) então o pl original não tem solução viável e o procedimento de otimização termina. O pl é inviável.
- ii) Se o valor mínimo de  $W^* = 0$  e nenhuma variável artificial aparecer na base, então uma solução básica viável para o pl original foi obtida. O pl é viável
- iii) Se o valor mínimo de W\* = 0 e uma ou mais variáveis artificiais aparecerem na base em nível zero, então uma solução viável para o pl original existe e deve ser gerada. Devemos cuidar dessa variável artificial e garantir que ela nunca fique positiva durante os cálculos da Fase II. O pl é viável

Quando a Fase I resulta em ii) ou iii), seguimos para a Fase II para encontrar uma solução ótima para o pl original.

## Fase II

A solução básica viável encontrada no final da Fase I agora é usada como uma solução inicial para o pl original. Significa que o quadro final da Fase I se torna o quadro inicial para a Fase II na qual a função objetivo artificial é substituída pela função

objetivo original. O método simplex é então aplicado para chegar à solução ótima do pl.

### Exemplo 1 (pl viável)

 $min Z = 4X_1 + 3X_2 + 9X_3$ sa  $2X_1 + 4X_2 + 6X_3 \le 15$  $1X_1 + 1X_2 + 1X_3 = 9/2$  $6X_1 + 1X_2 + 6X_3 \ge 12$  $X_1, X_2, X_3 \geq 0$ 

Primeiro passamos o pl para a forma padrão, adicionando variáveis de excesso, de folga, e artificiais, onde necessário.

- Como a restrição 1 é do tipo ' $\leq'$  é necessária a variável de folga F.
- Como a restrição 2 é do tipo '=' é necessária a variável de artificial  $A_1$ .
- Como a restrição 3 é do tipo ' $\geq$ ' é necessária a variável de excesso E e a variável artificial  $A_2$ .

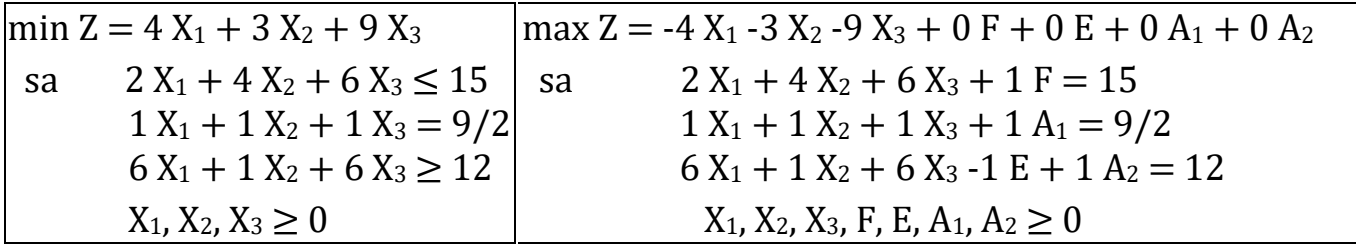

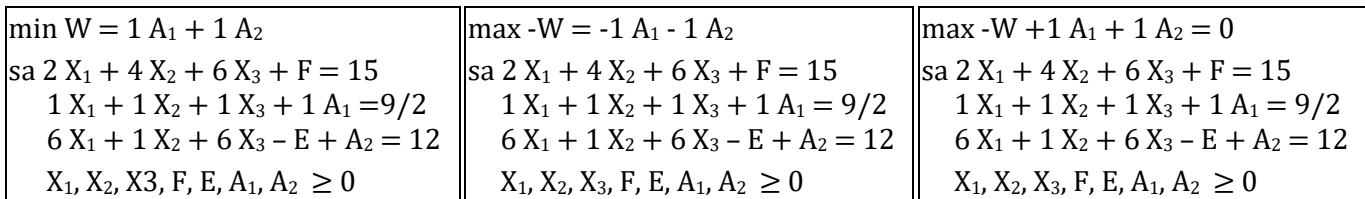

#### Fase I

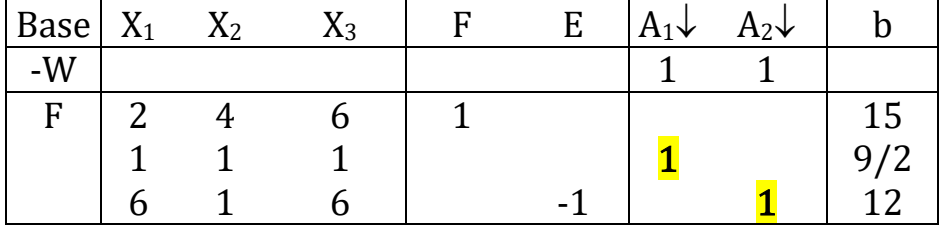

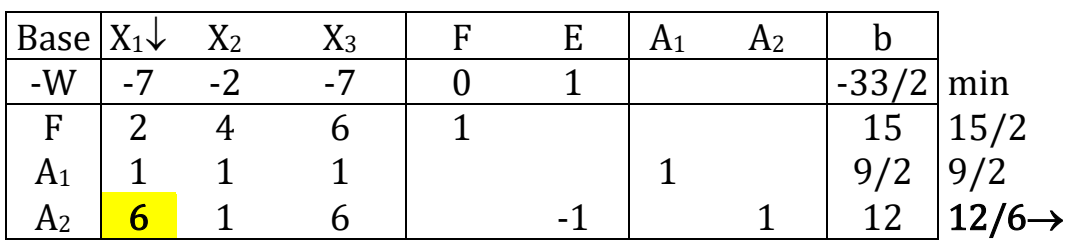

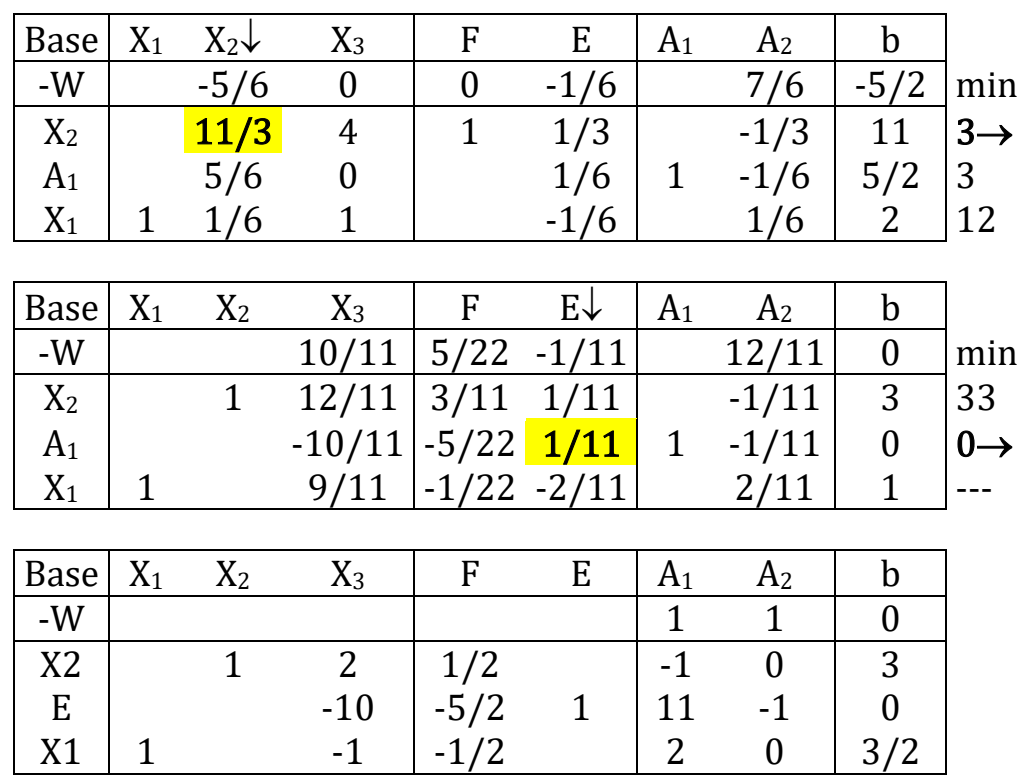

Solução ótima ⇒ Fim da Fase I.

 $W^* = A_1 = A_2 = 0 \Rightarrow$  Existe solução viável, assim podemos passar para a Fase II e resolver o pl original.

#### **Fase II**

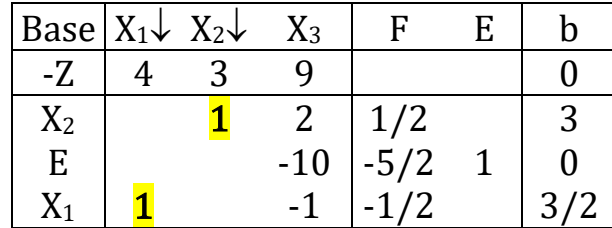

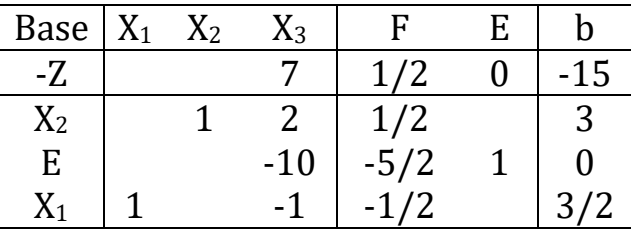

Solução ótima ⇒ Fim da Fase II

 $X_1 = 3/2, X_2 = 3, X_3 = 0, Z = 15$ 

## Exemplo 2 (pl inviável)

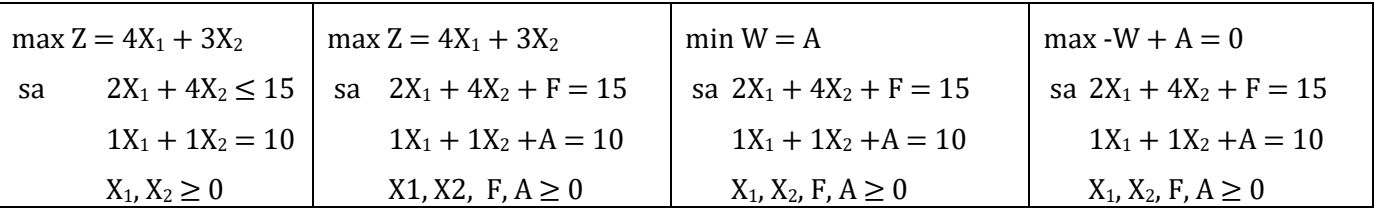

Passamos o pl para a forma padrão, adicionando variáveis de excesso, de folga, e artificiais, onde necessário:

- Como a restrição 1 é do tipo '≤' é necessário a variável de folga F;
- Como a restrição 3 é do tipo '=' é necessário a variável artificial A.

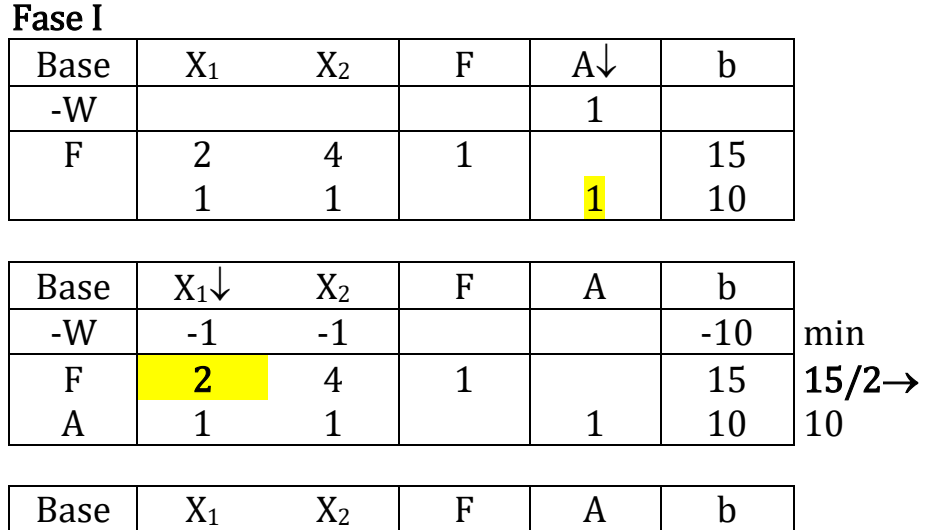

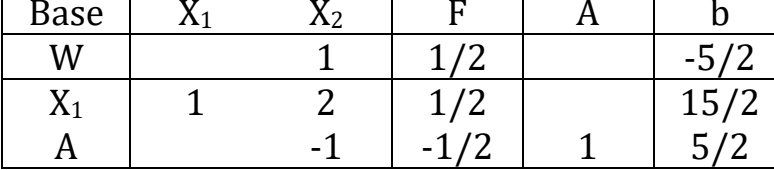

Solução ótima ⇒ Fim da Fase I.

 $W^* = -5/2 \Rightarrow$  Não existe Fase II (não existe solução viável para o pl original).

## Exemplo 3 (pl viável)

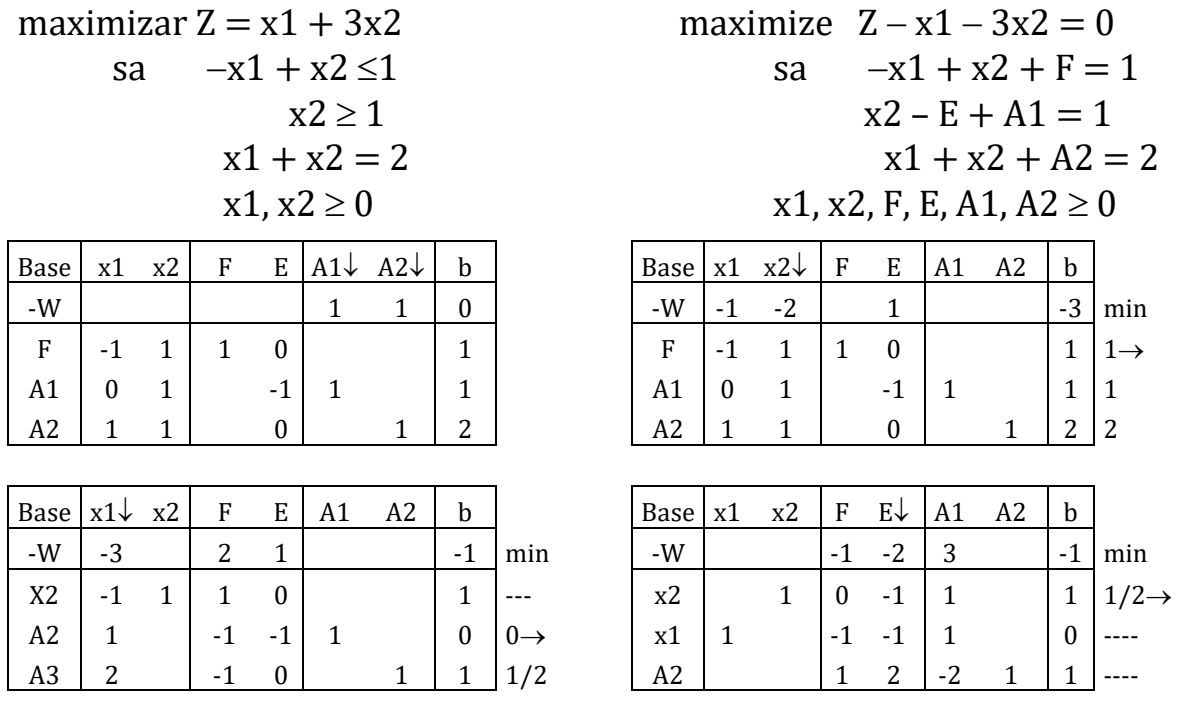

Departamento de Engenharia de Produção – UFPR 61

| Base | x1 | x2 | F               | E | A1 | A <sub>2</sub>           | b   | Base                | x1 | x2      | Е      | E | b   | Base   | x1 | x2 |        | E | b            |
|------|----|----|-----------------|---|----|--------------------------|-----|---------------------|----|---------|--------|---|-----|--------|----|----|--------|---|--------------|
| $-W$ |    |    |                 |   |    |                          | 0   | 7<br>$\overline{L}$ | -1 | ി<br>-3 |        |   | 0   | 7<br>L |    |    |        |   | $\mathbf{0}$ |
| x2   |    |    | 1/2             |   | 0  | 1/2                      | 3/2 | x2                  |    |         | 1/2    |   | 3/2 | x2     |    |    | 1/2    |   | 3/2          |
| x1   |    |    | $-1/2$          |   | 0  | 1/2                      | 1/2 | x1                  |    |         | $-1/2$ |   | 1/2 | x1     |    |    | $-1/2$ |   | 1/2          |
| E    |    |    | $\sqrt{2}$<br>▵ |   |    | $\sqrt{2}$<br>$\epsilon$ | 1/2 | E                   |    |         |        |   | /2  | E      |    |    |        |   | /2           |

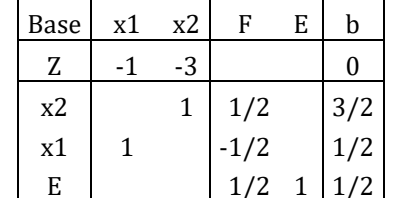

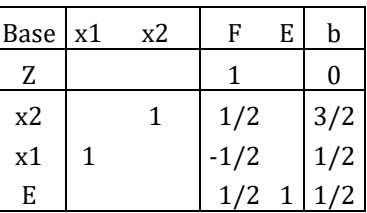

## Exemplo 4 (pl inviável)

sa  $x1 + 2x2 \le 8$  sa  $x1 + 2x2 + F1 = 8$ 

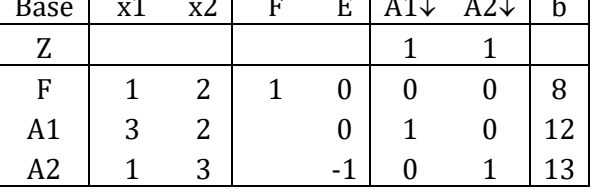

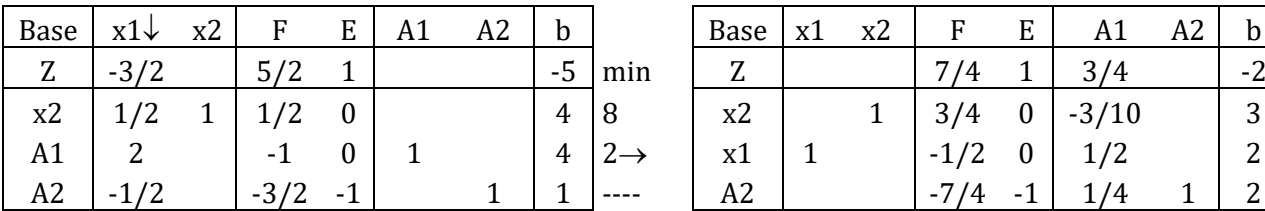

minimize  $Z = 2x1 + x2$  maximize  $Z = -2x1 - x2$  (maximize  $Z + 2x1 + x2 = 0$ )  $3x1 + 2x2 = 12$   $3x1 + 2x2 + A1 = 12$  $x1 + 3x2 \ge 13$   $x1 + 3x2 - E + A2 = 13$  $x1 \ge 0, x2 \ge 0$   $x1, x2, F1, F2, F3 \ge 0$ 

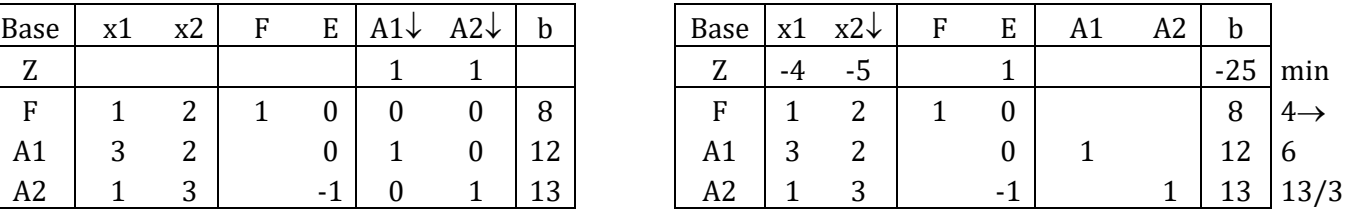

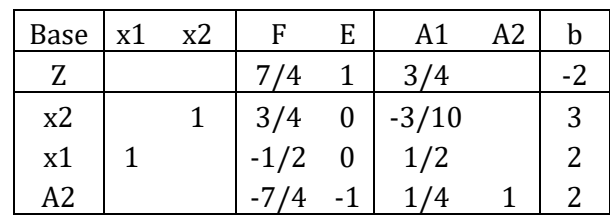

## Exercícios

Resolver os PL's

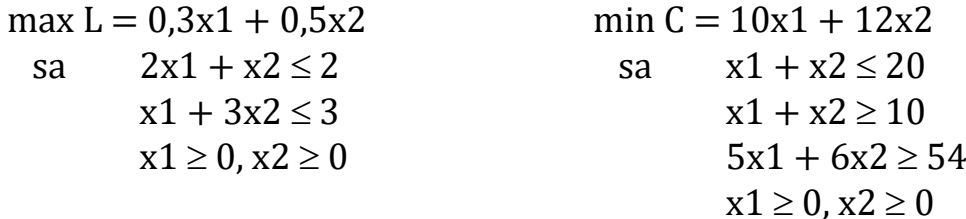

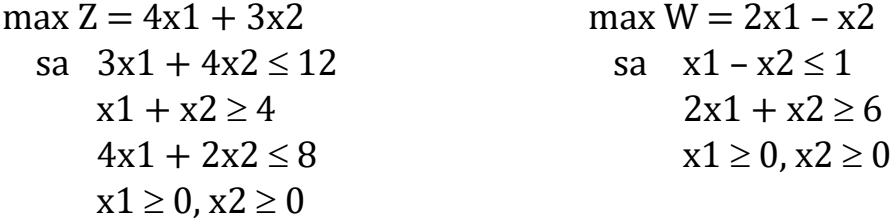

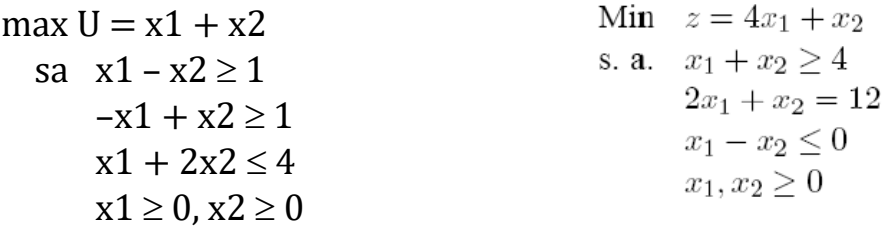

maximization 
$$
-X_1 - 7X_2 + 8X_3 + X_4
$$
 minimizar 3 X  
sujeito a  $X_1 + X_2 - X_3 + X_4 \le 4$  sujeito a  $X_1 + X_3 \ge 9$   
 $X_1 + X_3 \ge 6$   
 $X_2 + X_3 + X_4 \ge 6$   
 $X_1 \ge 0, X_2 \ge 0, X_3 \ge 0, X_4 \ge 0$   
 $X_1 \ge 0$ 

minimizar 3 X<sub>1</sub> - 3 X<sub>2</sub> + 7 X<sub>3</sub>

\nsujeito a X<sub>1</sub> + X<sub>2</sub> + X<sub>3</sub> 
$$
\leq
$$
 40

\nX<sub>1</sub> + 9 X<sub>2</sub> - 7 X<sub>3</sub>  $\geq$  -5

\n5 X<sub>1</sub> + 3 X<sub>2</sub>  $\geq$  2

\nX<sub>1</sub>  $\geq$  0, X<sub>2</sub>  $\geq$  0, X<sub>3</sub>  $\leq$  0

maximization 
$$
-X_1 + X_2 - 3X_3
$$
  
sujeito a  $X_1 + X_2 + X_3 \le 25$   
 $X_1 + X_2 - X_3 \ge 10$   
 $5 X_1 + 3 X_2 = 100$   
 $X_1 \ge 0, X_2 \ge 0, X_3$  livre

Dado o pl

$$
\min z = -2x_1 - 3x_2
$$
\n
$$
x_1 + 2x_2 \ge 14
$$
\n
$$
s.a.\n\begin{cases}\n2x_1 + x_2 \ge 14 \\
x_1 + 2x_2 \ge 16 \\
x_1 + x_2 \le 22 \\
x_2 \le 10 \\
x_1, x_2 \ge 0\n\end{cases}
$$

- a) Coloque-o na forma padrão (com todas as variáveis de folga, de excesso e artificiais):
- b) Resolva pelo Simplex usando o método das duas fases (use somente os quadros abaixo para apresentar os tableaux): Apresente a solução de cada quadro ao lado dele, indicando variáveis básicas e não básicas. Cada Solução do quadro terá uma Letra, esta letra identificará o ponto na solução gráfica. Não é obrigatório usar todas as tabelas. Apresente os valores na forma de fração.
- c) Resolva o problema graficamente Identificando as soluções encontradas nos quadros do SIMPLEX anteriormente calculado.

[https://www.youtube.com/watch?v=CiLG14fsPdc&list=PLbxFfU5GKZz1Tm\\_9RR5M](https://www.youtube.com/watch?v=CiLG14fsPdc&list=PLbxFfU5GKZz1Tm_9RR5M_uvdOXpJJ8LC3&index=9) uvdOXpJJ8LC3&index=9

[https://www.youtube.com/watch?v=\\_uhTN6KvCC8&list=PLbxFfU5GKZz1Tm\\_9RR5](https://www.youtube.com/watch?v=_uhTN6KvCC8&list=PLbxFfU5GKZz1Tm_9RR5M_uvdOXpJJ8LC3&index=10) [M\\_uvdOXpJJ8LC3&index=10](https://www.youtube.com/watch?v=_uhTN6KvCC8&list=PLbxFfU5GKZz1Tm_9RR5M_uvdOXpJJ8LC3&index=10)